# OVERLAY VIDEO ARDUINO SHIELD - IN KIT

Prezzo: 15.57 €

Tasse: 3.43 €

Prezzo totale (con tasse): 19.00 €

Shield per Arduino basata sull'integrato LM1881 (della National Semiconductors) che permette di sovrapporre del testo al segnale videocomposito (PAL e NTSC). L'integrato LM1881 permette di estrarre le informazioni di sincronismo presenti nei segnali video compositi PAL e NTSC con polarità video positiva; all'aumentare del livello di voltaggio del segnale video in ingresso aumenta la luminosità dell'immagine. Per l'utilizzo della shield con Arduino è disponibile la libreria TVOut che semplifica di molto la stesura del codice. Arduino gestisce il segnale di sincronismo verticale in uscita, il segnale video in ingresso e in uscita, il segnale di sincronismo video composito in uscita. All'ingresso analogico A2 è collegato un trimmer che permette di calibrare il livello di luminosità da utilizzare come soglia discriminante durante la cattura dei frame video. Il jumper SYNC (SYNCSELECT) permette di scegliere l'origine dell'impulso di sincronizzazione del segnale video. Normalmente viene utilizzato l'impulso presente nel segnale video in ingresso. È però possibile utilizzare il circuito anche senza un segnale video in ingresso generando da software l'impulso di sincronismo sul piedino 9 di Arduino. Il deviatore SW1 (OUTPUT SELECT) permette di impostare il comportamento della shield rispetto alle diverse possibilità di sovrapporre il testo al segnale video. Le diverse possibilità sono: presentazione in uscita del testo sovrapposto alle immagini, presentazione in uscita delle sole immagini, presentazione in uscita del solo testo. Chiaramente le possibilità descritte devono essere compatibili e coerenti con la configurazione generale del sistema; non è possibile, per esempio, selezionare la modalità solo immagini in uscita se in ingresso non è presente una sorgente video. Infine, come nello standard degli shield per Arduino, tutti i segnali sono replicati sui connettori per utilizzi personalizzati. Nella shield sono replicati separatamente anche i segnali presenti sui pin dell'integrato LM1881. Dimensioni: 64x55 mm. Le librerie sono scaricabili gratuitamente dal sito della rivista Elettronica IN (www.elettronicain.it).

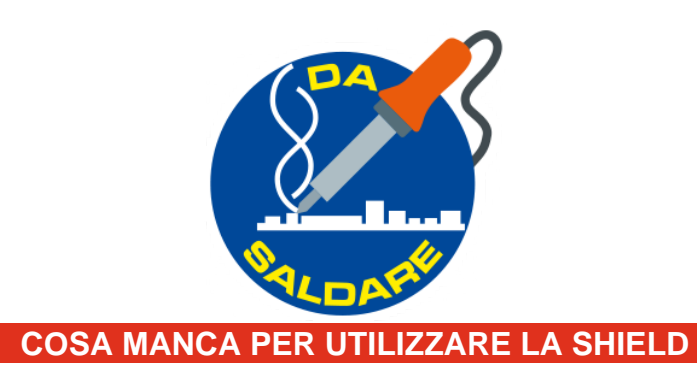

## · 7300-ARDUINOUNOREV3

# **COMBINAZIONI POSSIBILI**

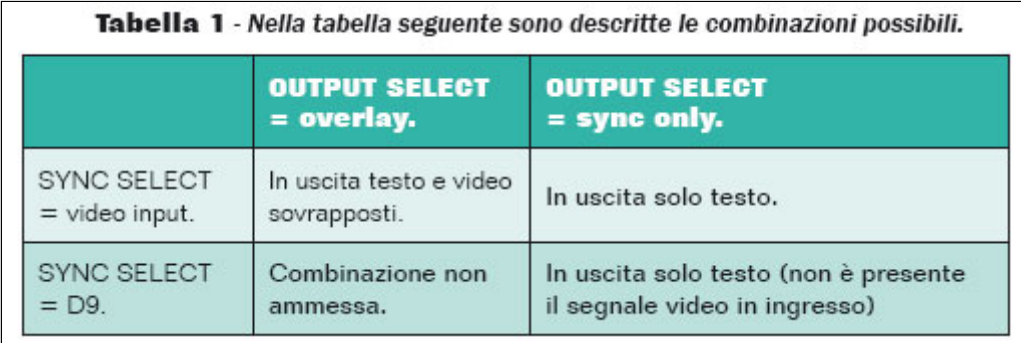

#### **CONNESSIONI DELL'INTEGRATO LM1881 E DIAGRAMMA DEI SEGNALI PRESENTI SUI RISPETTIVI PIN**

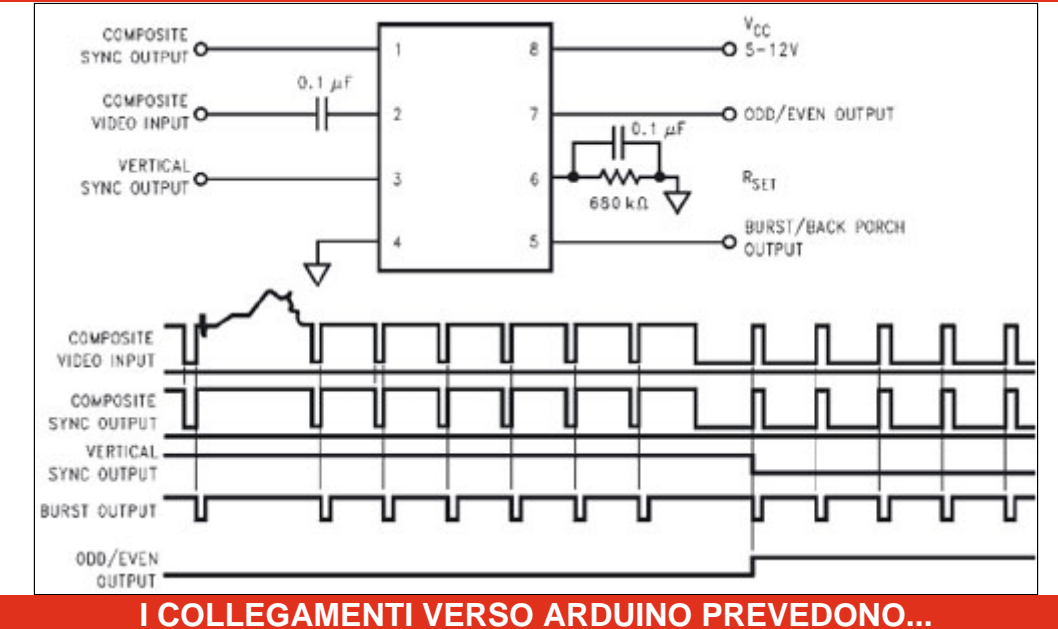

- al pin D2 è collegato il segnale di sincronismo verticale in uscita dal piedino 3 dell'LM1881.
- al pin D6 è collegato il segnale video in ingresso che va anche al piedino 2 dell'LM1881.
- dal pin D7 viene prelevato il segnale video in uscita.
- al pin D8 è collegato il segnale di sincronismo video composito in uscita dal piedino 1 dell'LM1881.
- all'ingresso analogico A2 è collegato il potenziometro R5 che permette di calibrare il livello di luminosità da utilizzare come soglia discriminante durante la cattura dei frame video. Infine, come nello standard degli shield per Arduino, tutti i segnali sono replicati sui connettori per utilizzi personalizzati. Nella shield sono replicati separatamente anche i segnali presenti sui pin dell'integrato LM1881.

#### LA LIBRERIA TVOUT

Per l'utilizzo dello shield con il modulo Arduino è disponibile la libreria TVOut che semplifica di molto la stesura del codice. A fronte di un segnale video in ingresso sul piedino 2, sui piedini di uscita dell'integrato sono disponibili: sul piedino 1 è disponibile il segnale di sincronismo video composito, la forma d'onda del quale è ottenuta eliminando la componente video dal segnale in ingresso sul piedino 2 e lasciando inalterata la componente di sincronismo; sul piedino 3 è disponibile il segnale di sincronismo verticale che è ottenuto con un'operazione di integrazione del segnale di sincronismo video composito presente al piedino 1, in altre parole il segnale cambia di livello ad ogni semiquadro, perdendo le informazioni relative al sincronismo orizzontale; sul piedino 7 è presente un segnale molto utile per il trattamento digitale dell'immagine mediante microcontrollore; il segnale cambia di livello a seconda che il semiquadro (campo) in elaborazione sia il semiquadro pari o quello dispari della stessa immagine. La libreria, inoltre, mette a disposizione una serie di funzioni che permettono di creare dinamicamente le forme geometriche più ricorrenti (linee, cerchi, poligoni, etc.). Alternando successioni di comandi possono anche essere create animazioni e grafica in movimento. Nella libreria sono presenti alcuni tipi di font predefiniti, caratterizzati dalle dimensioni in pixel di ciascun carattere, per la precisione sono definiti font a larghezza fissa di dimensione 4x6, 6x8 e 8x8 pixel. Per utilizzare questi font è sufficiente includerli nel programma e utilizzarli con le istruzioni appropriate. Oltre ai font predefiniti è possibile descrivere ed utilizzare dei font personalizzati. E' possibile definire due tipi di font: a larghezza fissa ed a larghezza variabile. Ciascuna descrizione di font è rappresentata, come nel caso di una normale libreria in linguaggio C, da due file: un file header .h ed un file che contiene la descrizione effettiva del font in formato .cpp . Le librerie sono scaricabili gratuitamente dal sito della rivista Elettronica IN (www.elettronicain.it).

#### OSD PER UAV CON L'INTEGRATO LM1881

L'integrato LM1881 e la libreria TVOut, sono stati presi in considerazione dal gruppo di sviluppo DiyDrones per essere integrati nel progetto ArduPilotMega e nella sua evoluzione APM2 per la realizzazione di un OSD da integrare nella stazione di terra, esattamente come quello presentato nel numero di [Novembre 2011 di Elettronica IN](http://www.elettronicain.it/MyMain/riviste/p_rivista.asp?nrRivista=EI161) , basato sulla breadboard MAX7456 di Sparkfun. Ovviamente seguiremo gli sviluppi di questa applicazione e della piattaforma APM2 che non mancheremo di presentarvi sulla rivista Elettronica IN ( [www.elettronicain.it](http://www.elettronicain.it/) ).

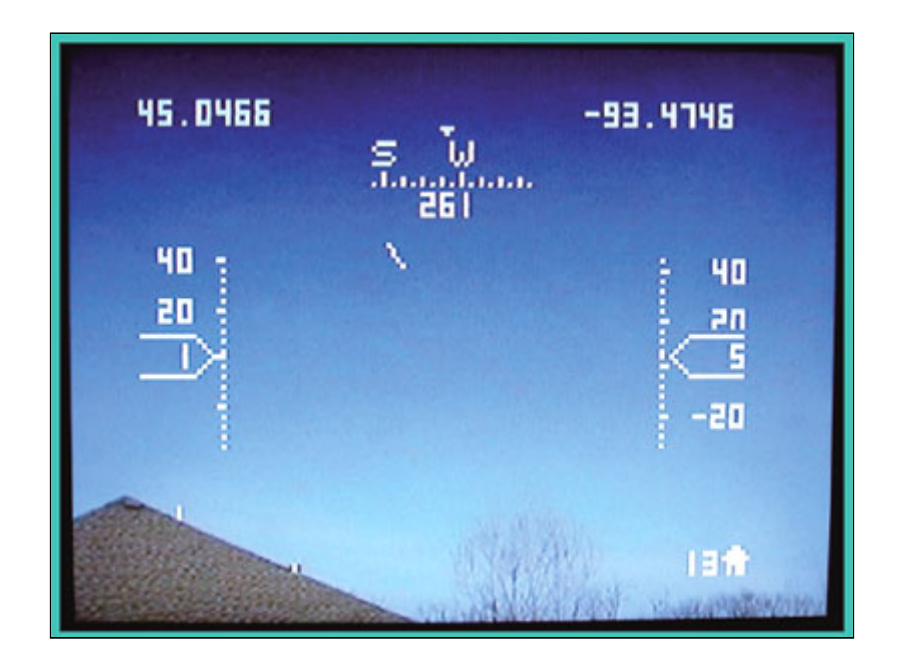

### **SCHEMA ELETTRICO**

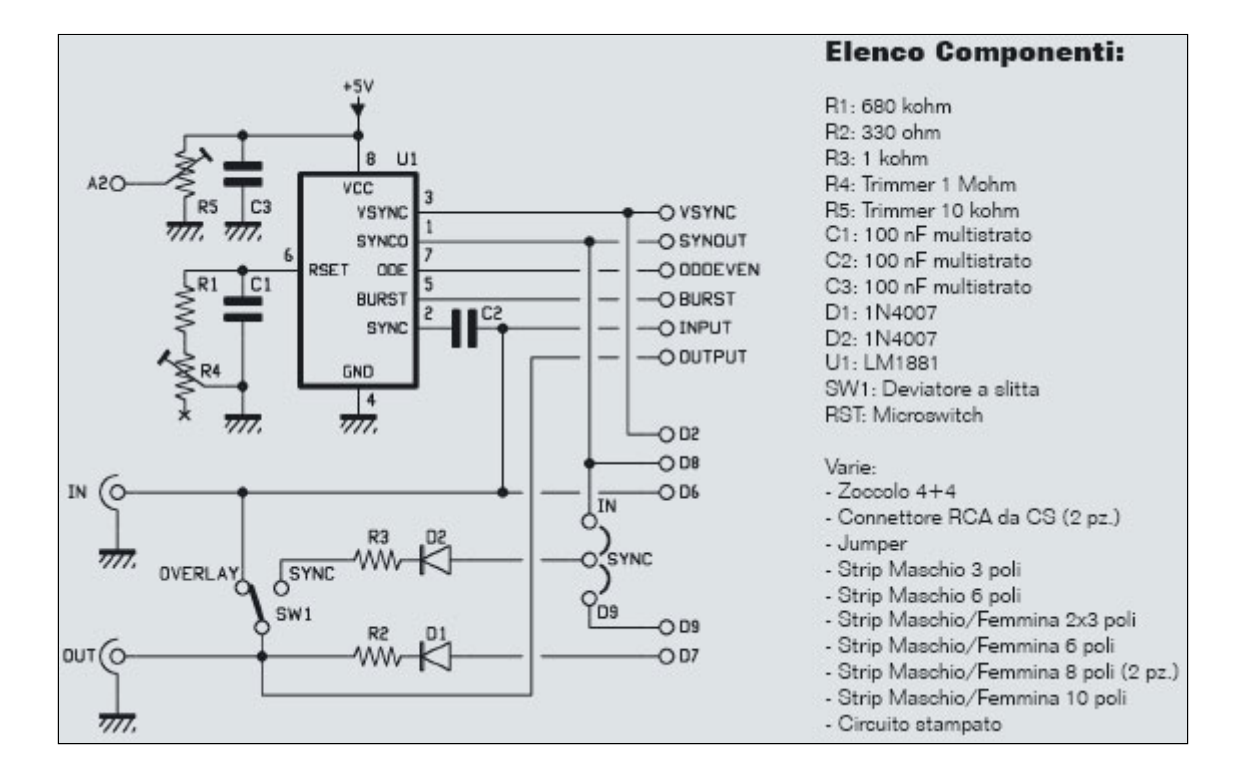

· Arduino-tvout-esempi